## Introduction to AsyncAPI for Kafka Lorna Mitchell, Aiven

## Introducing: AsyncAPI

Specification for describing event-driven and data streaming systems.

- https://asyncapi.com
- Open standard
- Active community
- Supports Kafka! And MQTT, AMQP, WS ....

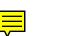

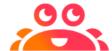

## Why use AsyncAPI?

Describe your event-driven systems in a useful and reusable way.

- Clearly track changes in a text-based description
- Generate documentation and code
- Verify system operations against description
- Enclose existing payload descriptions (CloudEvents, Avro) within AsyncAPI

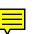

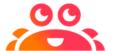

## Bunch of JSON/YAML

```
asyncapi: '2.0.0'
id: 'urn:com.github.lornajane.example1'
info:
  contact:
  license:
servers:
  local-kafka:
channels:
  factorysensor:
    subscribe:
      message:
        payload:
        examples:
components:
  securitySchemes:
  messages:
```

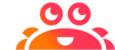

#### Generated Docs

# Operations SUB door-sensor Door sensors (external and internal) Open/closed state information from the doors. Operation Bindings > #sensor Accepts the following message: Door Sensor Reading door-sensor-data Door sensor data Payload > Object

```
Examples
Payload 🐧 🔨
```

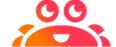

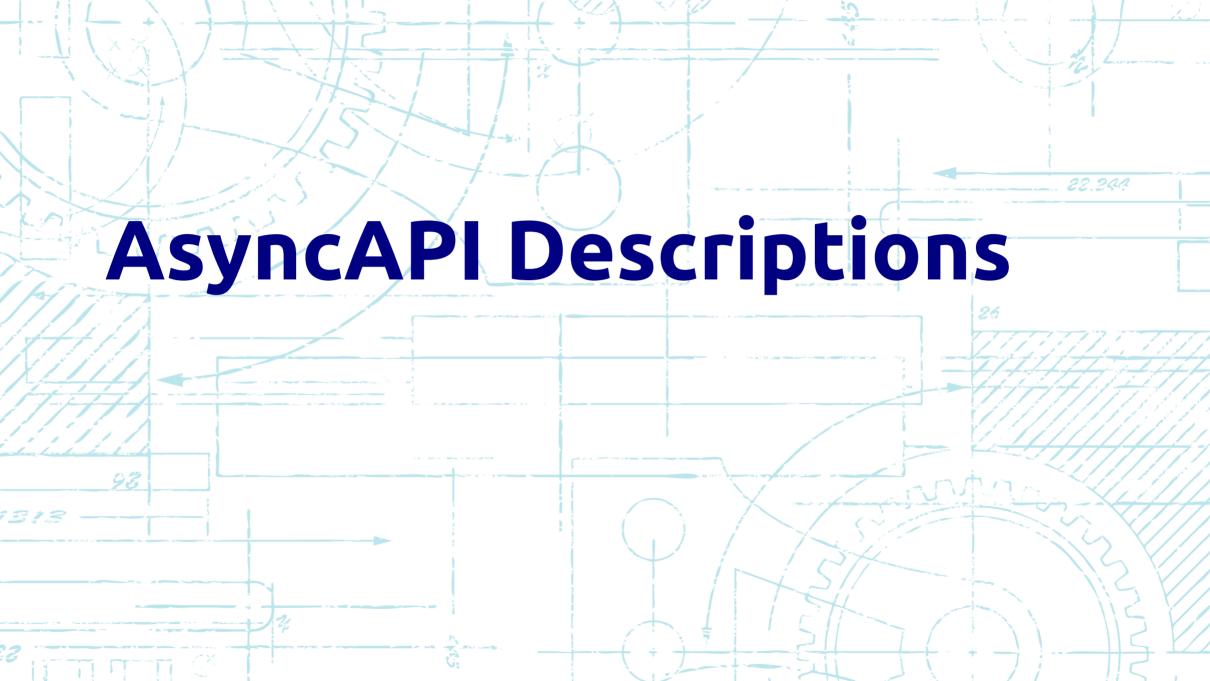

#### AsyncAPI Structure

#### Top-level elements:

- asyncapi and id
- info
- servers
- channels
- tags
- components

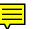

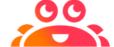

#### Info Section

#### Valuable metadata is held in info.

```
info:
   title: Thingum Industries Sensors
   description: Keeping the factory and all the machines running nicely
   version: 1.0.0
   contact:
     name: Lorna
     email: lornajane@aiven.io
     url: https://github.com/aiven/thingum-industries
license:
     name: Apache 2.0
     url: http://www.apache.org/licenses/LICENSE-2.0.html
```

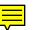

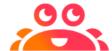

#### Channels Section

#### Main operations are described here

```
channels:
  door-sensor:
    description: Door sensors (external and internal)
    subscribe:
      operationId: DoorSensor
      description: Open/closed state information from the doors.
      tags:
        - name: sensor
      bindings:
        kafka:
          clientId:
            type: string
      message:
        $ref: '#/components/messages/DoorData'
```

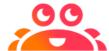

## \$ref Reusable Content

Refer to content in the components section

```
message:
    $ref: '#/components/messages/DoorData'
```

Useful for reuse and readability.

#### We can also refer to other files:

```
message:
    $ref: 'doors-publish.yaml#/components/messages/DoorData'
```

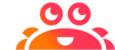

### Components Section

#### A collection of reusable components

```
components:
  messages:
    DoorData:
      name: door-sensor-data
      title: Door Sensor Reading
      description: Door sensor data
      payload:
        type: object
        properties:
          location:
            type: string
          state:
            enum: ["open", "closed"]
```

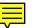

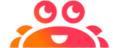

## AsyncAPI Loves Standards

AsyncAPI is compatible with other standards:

- Avro or CloudEvent payload descriptions can be accessed with \$ref
- JSONSchema is supported
- Based on and builds on OpenAPI

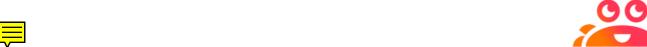

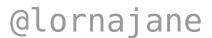

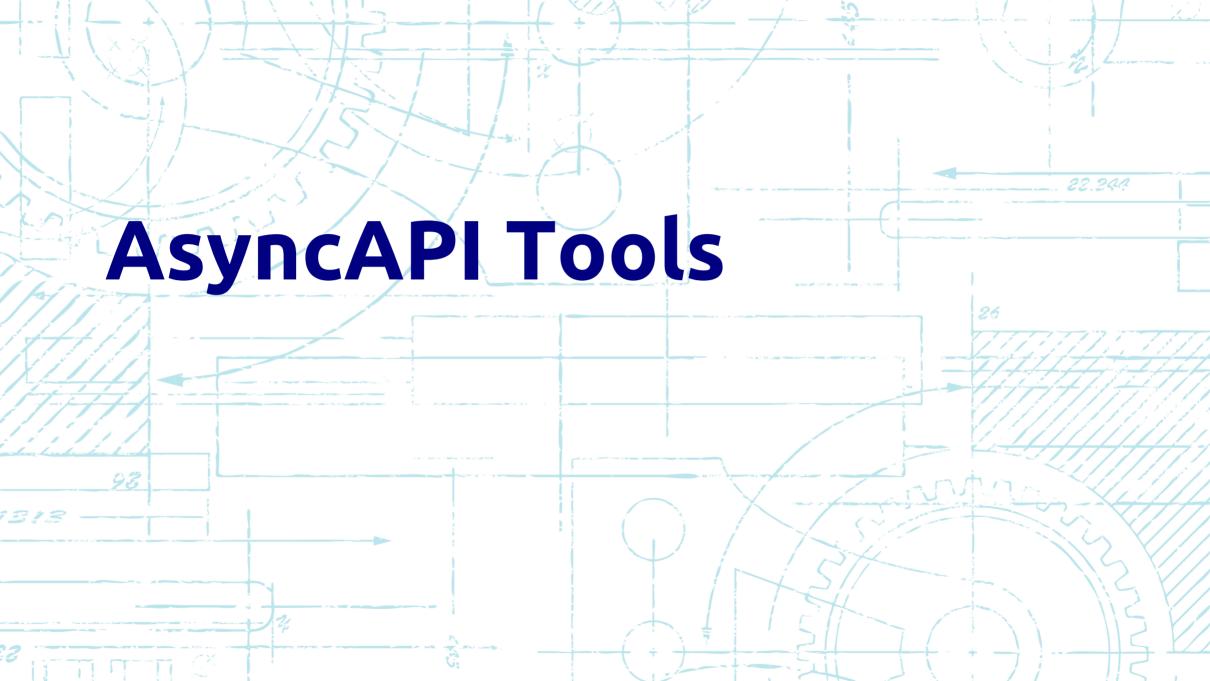

#### Generate Documentation

#### Documentation with

https://www.asyncapi.com/generator

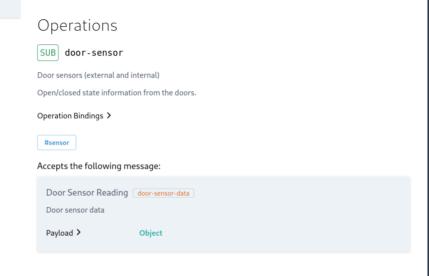

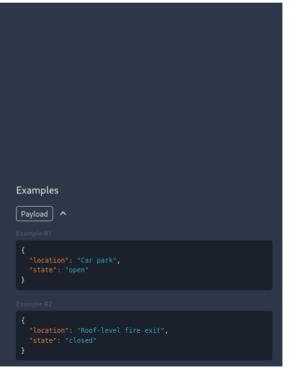

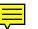

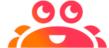

#### Generate Code

#### Also using the generator:

```
ag thingum/doors-publish.yaml \
@asyncapi/nodejs-template \
-o thingum/nodejs \
-p server=development
```

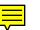

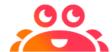

## Tools Landscape

- VSCode extension: https://github.com/asyncapi/vs-asyncapi-preview
- Validation/linting: https://stoplight.io/open-source/spectral/
- Generate test data: https://microcks.io/
- GitHub action: https://github.com/WaleedAshraf/asyncapi-github-action

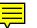

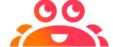

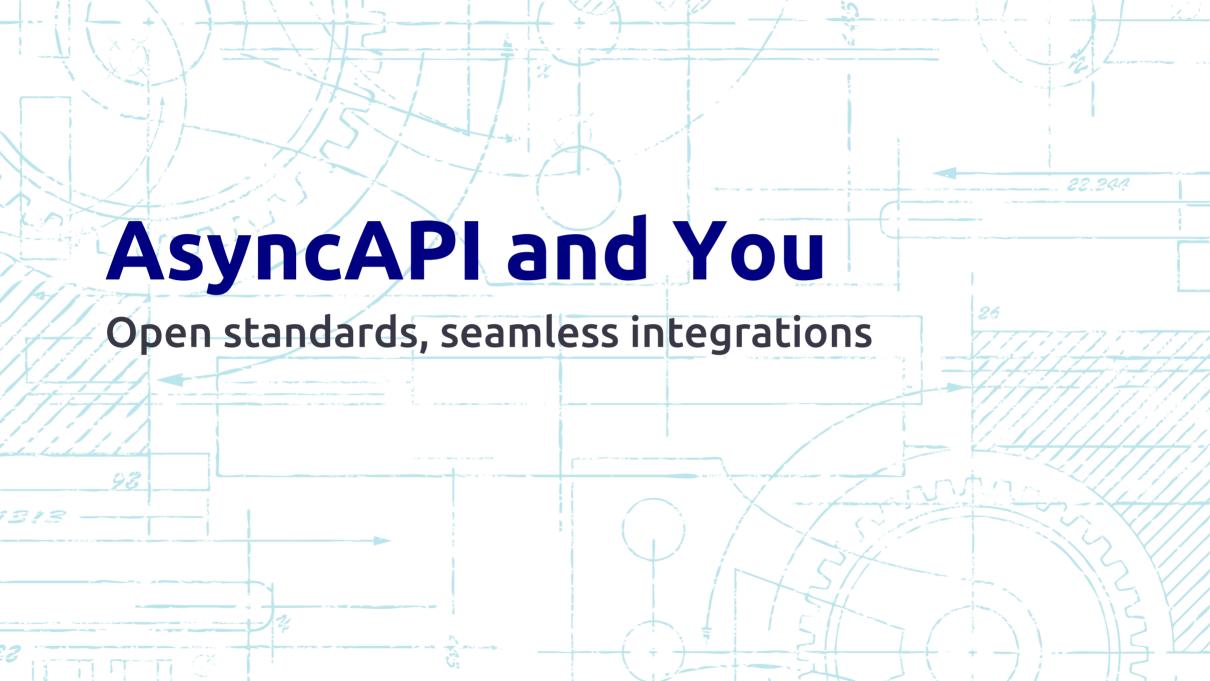

#### Resources

- AsyncAPI: https://asyncapi.com
- Aiven: https://aiven.io try the free trial
- Examples: https://github.com/aiven/thingum-industries

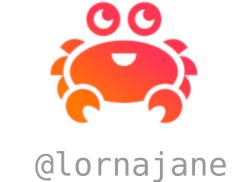